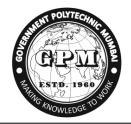

(Academically Autonomous Institute of Maharashtra Government) 49, Ali Yawar Jung Marg, Kherwadi, Bandra (E) gpmumbai@gpmumbai.ac.in

Programme: Information Technology

**First Semester** 

With effect from 2016-17

| G              |                                           |      | Credits |    |    |       | Examination Scheme |     |     |    |     |       |
|----------------|-------------------------------------------|------|---------|----|----|-------|--------------------|-----|-----|----|-----|-------|
| Course<br>Code | Course Title                              | a la |         |    |    |       | Theory             |     |     |    |     |       |
| Coue           |                                           | C/O  | L       | Р  | TU | Total | TH                 | TS  | PR  | OR | TW  | Total |
| HU16101        | Basics of Communication                   | С    | 2       |    | 1  | 3     | 70                 | 30  |     |    |     | 100   |
| SC16107        | Mathematics I                             | С    | 3       |    | 1  | 4     | 70                 | 30  |     |    |     | 100   |
| SC16106        | Chemistry of Engineering<br>Materials     | С    | 3       | 2  |    | 5     | 70                 | 30  |     |    | 50  | 150   |
| EE16201        | Fundamentals of Electrical<br>Engineering | С    | 3       | 2  |    | 5     | 70                 | 30  |     | 25 | 25  | 150   |
| ME16201        | Engineering Drawing I                     | С    | 2       | 4  |    | 6     |                    |     | 50  |    | 50  | 100   |
| HU16103        | Generic Skills                            | С    |         |    | 2  | 2     |                    |     |     | 50 |     | 50    |
| IT16201        | Basics of Information<br>Technology       | С    | 1       | 4  |    | 5     |                    |     | 50* |    | 50  | 100   |
|                | TOTAL                                     |      | 14      | 12 | 4  | 30    | 280                | 120 | 100 | 75 | 175 | 750   |

Abbreviations: C- Compulsory; O- Optional; L- Theory Lecture; P-Practical; TU-Tutorial; TH- Theory Paper; TS- Term Tests (02); PR-Practical Exam; OR-Oral Exam; TW- Term Work. \* Indicates assessment by External Examiner

Academic Coordinator

Head of Department (Information Technology)

Principal Government Polytechnic Mumbai

| Programme : CE/ME/EE/IS/EC/CO/IF/LG/LT |                                   |         |           |                                       |    |  |  |  |       |
|----------------------------------------|-----------------------------------|---------|-----------|---------------------------------------|----|--|--|--|-------|
| Course                                 | Code: <b>H</b>                    | HU161(  | )1        | Course Title: Basics of Communication |    |  |  |  |       |
| Compul                                 | Compulsory / Optional: Compulsory |         |           |                                       |    |  |  |  |       |
| Teachi                                 | ng Sche                           | eme and | l Credits | Examination Scheme                    |    |  |  |  |       |
| TH                                     | TU                                | PR      | Total     | TH TS PR OR TW Total                  |    |  |  |  | Total |
| 2                                      | 1                                 | -       | 3         | 70 (3 Hrs.)                           | 30 |  |  |  | 100   |

#### **Rationale:**

English is the global language today. The basic knowledge of this language is essential for everyone. It is necessary for the Engineering and Technology related students to cope up with the challenges of the modern world with the help of English. The major part of their work experience needs certain knowledge of this language. At worksite, on the shop floor or fields, they might be required to take the instructions from superiors and to pass them on to subordinates. To write letters, circulars, memos, notice and reports will be an important task for them. While designing the curriculum of communication skills and communication practice the probable needs of the future technicians are kept in view.

### **Course Outcomes:**

Student should be able to

| CO1 | Make use of the basic concepts of grammar and communication techniques.                          |  |  |  |  |  |  |  |  |
|-----|--------------------------------------------------------------------------------------------------|--|--|--|--|--|--|--|--|
| CO2 | Interpret positive feedback at various situations by using appropriate body language.            |  |  |  |  |  |  |  |  |
| CO3 | Write letters circulars, memos, notices and reports to communicate.                              |  |  |  |  |  |  |  |  |
| CO4 | Apply proper communication technique to cope up with the challenges of the modern world.         |  |  |  |  |  |  |  |  |
| CO5 | Adopt appropriate approach to take instructions from seniors and pass it on to the subordinates. |  |  |  |  |  |  |  |  |

Approved Copy Academic Co-ordinator G. P. Mumbai

### **Course Content Details:**

| Unit<br>No | Topics / Sub-topics                                                                                                    |  |  |  |  |  |  |
|------------|----------------------------------------------------------------------------------------------------|--|--|--|--|--|--|
| 1          | <b>Basics of Grammar:</b> Articles, Tense, Transformation of Sentences, Affirmative and negative, Interrogative and assertive, Exclamatory and assertive, Degrees of comparison, Direct indirect speech, Voice, Types of sentences |  |  |  |  |  |  |
| 2          | <b>Theory and methods of communication:</b> Meaning and definitions of communication, Elements of communication, Communication cycle, Methods of communication, verbal: Oral, Written, Non verbal: Body language ii) Visuals       |  |  |  |  |  |  |
| 3          | <b>Types and Barriers of communication:</b> Formal - upward, downward, vertical, horizontal, diagonal. Informal, grapevine, Barriers of communication: Mechanical, Physical, Language, Semantic, Psychological, Status             |  |  |  |  |  |  |
| 4          | <b>Application Letters:</b> Job application, Resume / CV / Bio-Data, Application for loan, (home loan, car loan, education loan)                                                                                                   |  |  |  |  |  |  |
| 5          | <b>Business correspondence &amp; Office drafting:</b> Memorandum, notice, circular, Enquiry and quotation, Order and complaint                                                                                                    |  |  |  |  |  |  |
| 6          | <b>Report writing :</b> Need of report writing, Principles of effective report writing, Types of reports: Individual & committee report, Accident report Feasibility and survey report, Report on fall in sales and production     |  |  |  |  |  |  |

| Unit |                                           | Teaching | Distribution of Theory Marks |            |            |                |  |
|------|-------------------------------------------|----------|------------------------------|------------|------------|----------------|--|
| No   | Topic Title                               | Hours    | R<br>Level                   | U<br>Level | A<br>Level | Total<br>Marks |  |
| 1    | Basics of Grammar:                        | 06       | 4                            | 4          | 4          | 12             |  |
| 2    | Theory and methods of communication       | 06       | 2                            | 4          | 6          | 12             |  |
| 3    | Types and Barriers of communication       | 04       | 2                            | 4          | 6          | 12             |  |
| 4    | Application Letters                       | 06       | 4                            | 4          | 6          | 14             |  |
| 5    | Business correspondence & Office drafting | 04       | 2                            | 4          | 6          | 12             |  |
| 6    | Report writing                            | 06       | 2                            | 2          | 4          | 08             |  |
|      | Total                                     | 32       | 16                           | 22         | 32         | 70             |  |

Legends: R- Remember; U-Understand; A- Apply and above levels (Bloom's revised Taxonomy).

**Notes:** This specification table shall be treated as a general guideline and actual distribution of marks may slightly vary from table. But the questions from each topic should be asked as per marks weightage. Numerical questions are to be asked only if specified.

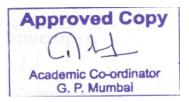

Basics of Communication

| Sr.<br>No. | Unit | Experiment/Assignment                                              | Approx.<br>Hours |
|------------|------|--------------------------------------------------------------------|------------------|
| 1          | 1    | Grammar related written worksheet.                                 |                  |
| 1          | 1    |                                                                    | 02               |
| 2          | 2    | Dialogue between two students (observing the basics of grammar.)   | 02               |
| 2          | 2    | on a formal situation                                              | 02               |
| 3          | 2    | Dialogue between two students (observing the basics of grammar.)   | 02               |
| 5          | 2    | on a informal situation                                            | 02               |
| 4          | 2.3  | Presentation of communication cycle (4 students)                   | 02               |
| 5          | 3    | Presentation on different types of barriers and remedies. (04      | 02               |
| 5          |      | students)                                                          | 02               |
| 6          | 3    | Presentation on the given situation with the help of body language | 02               |
| 0          |      | and visuals (4 students)                                           | 02               |
| 7          | 4    | Writing a letter to the editor of a newspaper for social cause.    | 01               |
| /          | 4    |                                                                    | 01               |
| 8          | 4    | Writing a job application with bio data.                           | 01               |
| 9          | 5    | Activity on business correspondence and office drafting            | 01               |
| 10         | 6    | Report writing                                                     | 01               |
|            |      | Total                                                              | 16               |

# **References/Books**

| Sr.No. | Author                 | Title                         | Publication          |
|--------|------------------------|-------------------------------|----------------------|
| 1      | Meenakshi Raman        | Communication Skills          | Oxford Higher        |
|        | Sangita Sharma         |                               | Education            |
| 2      | Homai Pradhan          | <b>Business Communication</b> | Himalaya Publishing  |
|        | D.S.Bhende             |                               | House                |
|        | Vijaya Thakur          |                               |                      |
| 3      | Curriculum Development | A Course in Technical         | Somaiya Publications |
|        | Centre                 | English                       | Pvt.Ltd.             |

# **Course Curriculum Development Committee:**

- a. Internal Faculty
  - 1) Smt. S.S. Kulkarni
  - 2) Mrs. K.S. Pawar
- b. External Faculty :- 1) Mr. Sandeep Barde

Academic Coordinator

Ar. A. U. Warad .

Head of Department (Science)

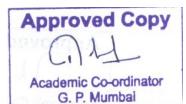

Principal Government Polytechnic Mumbai

HU16101

| Programme : CE/ME/EE/IS/EC/CO/IF/LG/LT |                                   |         |           |                             |    |   |   |   |       |
|----------------------------------------|-----------------------------------|---------|-----------|-----------------------------|----|---|---|---|-------|
| Course                                 | Code:S                            | C16107  | 7         | Course Title: Mathematics-1 |    |   |   |   |       |
| Compul                                 | Compulsory / Optional: Compulsory |         |           |                             |    |   |   |   |       |
| Teachi                                 | ng Sche                           | eme and | l Credits | Examination Scheme          |    |   |   |   |       |
| TH                                     | TU                                | PR      | Total     | TH TS PR OR TW Total        |    |   |   |   | Total |
| 3                                      | 1                                 | -       | 4         | 70 (3 Hrs.)                 | 30 | - | - | - | 100   |

### **Rationale:**

This subject is kept under the branch of science. This subject intends to teach student basic facts, concepts, principle and procedure of mathematic as a tool to analyze Engineering problems and as such lays down foundation for understanding the engineering and core technology subjects.

### **Course Outcomes:**

Student will be able to:

| CO1 | Identify the basic principles of of mathematics about the field analysis of any engineering problem. |
|-----|----------------------------------------------------------------------------------------------------|
| CO2 | Apply rules, concept and properties to solve the basic problems.                                     |
| CO3 | Establish the relation between two variables.                                                        |

# **Course Content Details:**

| Unit<br>No | Topics / Sub-topics                                                                |  |  |  |  |
|------------|------------------------------------------------------------------------------------|--|--|--|--|
|            | Logarithms:                                                                        |  |  |  |  |
| 1          | 1.1 Definition of logarithm(Natural and Common logarithm)                          |  |  |  |  |
|            | 1.2 Laws of logarithm                                                              |  |  |  |  |
|            | 1.3 Change of base rule& simple examples based on laws.                            |  |  |  |  |
|            | 1.4 Application of concept.                                                        |  |  |  |  |
|            | Determinants:                                                                      |  |  |  |  |
| 2          | 2.1 Definition of determinant                                                      |  |  |  |  |
|            | 2.2 Expansion of determent of order 2&3                                            |  |  |  |  |
|            | 2.3 Crammer's rule to solve simultaneous equations in 3 unknowns                   |  |  |  |  |
|            | 2.4 Application of concept.                                                        |  |  |  |  |
|            | Matrices:                                                                          |  |  |  |  |
| 3          | 3.1 Definition of a matrix of order m x n                                          |  |  |  |  |
|            | 3.2 Types of matrices                                                              |  |  |  |  |
|            | 3.3 Algebra of matrices - equality, addition, subtraction, multiplication & scalar |  |  |  |  |
|            | multiplication.                                                                    |  |  |  |  |
|            | 3.4 Transpose of matrix.                                                           |  |  |  |  |
|            | 3.5 Minor, co-factor of an element.                                                |  |  |  |  |

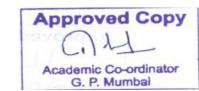

|   | 3.6 Adjoint & inverse of a matrix by adjoint method.                 |  |  |  |  |  |  |  |  |  |
|---|----------------------------------------------------------------------|--|--|--|--|--|--|--|--|--|
|   | 3.7 Solution of a simultaneous equations by matrix inversion method. |  |  |  |  |  |  |  |  |  |
|   | 3.8 Application of concept.                                          |  |  |  |  |  |  |  |  |  |
|   | 3.8 Application of concept.<br>Trigonometry:                         |  |  |  |  |  |  |  |  |  |
| 4 |                                                                      |  |  |  |  |  |  |  |  |  |
|   | 4.1 Trigonometric ratios of allied angles, compound angles, multiple |  |  |  |  |  |  |  |  |  |
|   | angles (2A, 3A), Sub multiple angles                                 |  |  |  |  |  |  |  |  |  |
|   | 4.2 Factorization and De-factorization Formulae                      |  |  |  |  |  |  |  |  |  |
|   | 4.3 Inverse Circular function (definition and simple problems).      |  |  |  |  |  |  |  |  |  |
|   | Straight line:                                                       |  |  |  |  |  |  |  |  |  |
|   | 5.1 Slope & intercept of straight line.                              |  |  |  |  |  |  |  |  |  |
|   | 5.2 Equation of straight line in slope point form, slope             |  |  |  |  |  |  |  |  |  |
|   | intercept form, two point form, two intercept form,                  |  |  |  |  |  |  |  |  |  |
|   | General equation of straight line.                                   |  |  |  |  |  |  |  |  |  |
| 5 | 5.3 Angle between 2 straight lines; condition of parallel &          |  |  |  |  |  |  |  |  |  |
|   | Perpendicular lines.                                                 |  |  |  |  |  |  |  |  |  |
|   | 5.4 Intersection of two lines.                                       |  |  |  |  |  |  |  |  |  |
|   | 5.5 Length of perpendicular from a point on the line &               |  |  |  |  |  |  |  |  |  |
|   | Perpendicular distance between parallel lines.                       |  |  |  |  |  |  |  |  |  |
|   |                                                                      |  |  |  |  |  |  |  |  |  |
|   | Vectors:                                                             |  |  |  |  |  |  |  |  |  |
| 6 | 6.1 Definition of vector, position vector                            |  |  |  |  |  |  |  |  |  |
|   | 6.2 Algebra of vectors(Equality, addition, subtraction and scalar    |  |  |  |  |  |  |  |  |  |
|   | multiplication)                                                      |  |  |  |  |  |  |  |  |  |
|   | 6.3 Dot (Scalar) product & Vector (Cross) product with properties.   |  |  |  |  |  |  |  |  |  |

# Suggested Specifications Table with Hours and Marks (Theory):

| Unit |               | Teaching | Distribution of Theory Marks |            |            |                |  |
|------|---------------|----------|------------------------------|------------|------------|----------------|--|
| No   | Topic Title   | Hours    | R<br>Level                   | U<br>Level | A<br>Level | Total<br>Marks |  |
| 1    | Logarithms    | 03       | 02                           | 04         | 00         | 06             |  |
| 2    | Determinants  | 03       | 00                           | 04         | 00         | 04             |  |
| 3    | Matrices      | 14       | 06                           | 08         | 06         | 20             |  |
| 4    | Trigonometry  | 14       | 06                           | 08         | 06         | 20             |  |
| 5    | Straight line | 10       | 04                           | 04         | 06         | 14             |  |
| 6    | Vectors       | 04       | 00                           | 02         | 04         | 06             |  |
|      | Total         | 48       | 18                           | 30         | 22         | 70             |  |

Legends: R- Remember; U-Understand; A- Apply and above levels (Bloom's revised Taxonomy).

**Notes:** This specification table shall be treated as a general guideline and actual distribution of marks may slightly vary from table. But the questions from each topic should be asked as per marks weightage. Numerical questions are to be asked only if specified.

Copy Approved Academic Co-ordinator G. P. Mumbai

### List of Tutorials:

Note:1)Tutorials are to be used to get enough practice. 2)Make group of 20 student and for each group minimum 10 problems are to be given.

| Sr.<br>No. | Unit | Tutorials                                                                    |    |  |
|------------|------|------------------------------------------------------------------------------|----|--|
| 1          | 1    | Logarithms                                                                   | 02 |  |
| 2          | 2    | Determinants                                                                 | 02 |  |
| 3          | 3    | Matrices(Algebra of matrices)                                                | 02 |  |
| 4          | 3    | Matrices(Adjoint, inverse solution of equation using matrix inversion method | 02 |  |
| 5          | 4    | Trigonometric ratio of allied, compound, multiple and sub multiple angles.   | 02 |  |
| 6          | 4    | Factorization and De-factorization formulae                                  | 02 |  |
| 7          | 4    | Inverse trigonometric ratios                                                 | 01 |  |
| 8          | 5    | Straight line                                                                | 02 |  |
| 9          | 6    | Vectors                                                                      | 01 |  |
|            |      | Total                                                                        | 16 |  |

### **References/ Books:**

| Sr.No. | Name of Book                                    | Author                                            | Publisher                         |  |
|--------|-------------------------------------------------|---------------------------------------------------|-----------------------------------|--|
| 1      | Mathematics for polytechnic students            | S.P. Deshpande                                    | Pune Vidyarthi Graha<br>Prakashan |  |
| 2      | Mathematics for polytechnic students (Volume I) | H. K. Das                                         | S .Chand Prakashan                |  |
| 3      | Companions to basic math's                      | G. V. Kumbhojkar                                  | Phadke Prakashan                  |  |
| 4      | Applied Math's                                  | N. Raghvendra Bhatt<br>Late Shri R Mohan<br>Singh | Tata McGraw Hill<br>Publication   |  |

### **Course Curriculum Development Committee:**

- a. Internal Faculty
  - i. Miss.J.J.Ratnanai.
  - ii. Mr.V.S.Patil
- b. External Faculty
  - i. Prof.P.S.Dave

Academic Coordinator

As. A. U. Warad .

Head of Department (Science)

Principal Govt. polytechnic, Mumbai

Copy Appro ved Academic Co-ordinator G. P. Mumbai

Mathematics I

| Programme : EE/EC/IF/IS/CO                                            |                                                |                                 |   |             |    |   |   |    |     |
|-----------------------------------------------------------------------|------------------------------------------------|---------------------------------|---|-------------|----|---|---|----|-----|
| Course Code: SC16106 Course Title: Chemistry of Engineering materials |                                                |                                 |   |             |    |   |   |    |     |
| Compulsory / Optional: Compulsory                                     |                                                |                                 |   |             |    |   |   |    |     |
| Teachin                                                               | Teaching Scheme and Credits Examination Scheme |                                 |   |             |    |   |   |    |     |
| TH                                                                    | TU                                             | J PR Total TH TS PR OR TW Total |   |             |    |   |   |    |     |
| 3                                                                     | -                                              | 2                               | 5 | 70 (3 Hrs.) | 30 | - | - | 50 | 150 |

## **Rationale:**

The subject is offered as one of the foundation subjects as it belongs to the category of basic sciences. The subject helps to understand and select different materials, their compositions, their properties and uses. The subject helps in reinforcing basic knowledge gained by students to apply and solve day to day problems related to the various engineering fields. This will provide input for better understanding of other foundation and technology subjects.

### **Course Outcomes:** Student should be able to:

| CO1 | Identify and classify various materials used by them.                                  |
|-----|----------------------------------------------------------------------------------------|
| CO2 | Select suitable substance, metal/alloy for a particular use.                           |
| CO3 | Adopt methods of safety and precaution to aid preventive measures.                     |
| CO4 | Develop problem solving attitude towards given problems related to the field of study. |
| CO5 | Apply acquired knowledge to solve core engineering and technological problems.         |

### **Course Content Details:**

| Unit<br>No | Topics / Sub-topics                                                               |  |  |  |  |  |  |
|------------|-----------------------------------------------------------------------------------|--|--|--|--|--|--|
| 1          | Atomic structure                                                                  |  |  |  |  |  |  |
|            | 1.1 Introduction of atom, Fundamental Particles, Proton, Neutron, Electron; their |  |  |  |  |  |  |
|            | mass, charge, location. and symbol                                                |  |  |  |  |  |  |
|            | 1.2 Atomic number and atomic mass number. (Definition, symbol,                    |  |  |  |  |  |  |
|            | fundamental nature, difference between. Atomic no. and atomic mass no.)           |  |  |  |  |  |  |
|            | Numerical based on atomic number & atomic mass number. Orbits, Orbital,           |  |  |  |  |  |  |
|            | quantum no. and their significance                                                |  |  |  |  |  |  |
|            | 1.3 Rules governing filling up of atomic orbitals, Aufbau's Principle, Pauli's    |  |  |  |  |  |  |
|            | exclusion principle, Hund's rule. Electronic configuration of inert gases.        |  |  |  |  |  |  |
|            | Electronic configuration of atoms up to atomic number 20, Isotopes and            |  |  |  |  |  |  |
|            | isobars and their differences, etc.                                               |  |  |  |  |  |  |

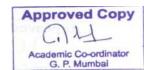

|   | 1.4 Valency and chemical bonding.                                                     |
|---|---------------------------------------------------------------------------------------|
|   | Valency: Definition, & examples.                                                      |
|   | Types of valency: Electro valency & co-valency Examples.                              |
|   | 1.5 Electrovalent bond: Definition, Formation, examples.                              |
|   | Formation of NaCl, MgCl <sub>2</sub> , MgO,CaCl <sub>2</sub> ,CaO,Alcl <sub>3</sub> . |
|   | 1.6 Co-valent bond : Definition & formation                                           |
|   | Formation of following molecules                                                      |
|   | Single bond : Hydrogen, Chlorine, Water, Ammonia, Hydrogen Chloride,                  |
|   | Methane.                                                                              |
|   | Double bond : Oxygen, Carbon dioxide, Ethylene.                                       |
|   | Triple Bond : Nitrogen, Acetylene.                                                    |
|   | 1.7 Distinction between electrovalent and covalent compounds.                         |
| 2 | Electrochemistry                                                                      |
|   | 2.1 Definition of Electrochemistry, Electrolytes: Definition, Types.                  |
|   | Differences between Atom and ion. Definition of ionization & electrolytic             |
|   | dissociation, Arrhenius theory, Degree of ionization with factors affecting it.       |
|   | 2.2 Terms related to Electrolysis (resistance, conductance, potential difference,     |
|   | their units)                                                                          |
|   | Mechanism of electrolysis. Examples of: mechanism of electrolysis of NaCl             |
|   | in fused & in aqueous state, electrolysis of $CuSo_4$ using Cu and Pt electrodes.     |
|   | 2.3 Faradays First law of electrolysis and its mathematical derivation.               |
|   | Faradays second law of electrolysis& its mathematical derivation, Numerical           |
|   | based on laws of Faraday.                                                             |
|   | 2.4 Application of Electrolysis, electro- refining, Electroplating.                   |
|   | 2.5 PH value : Definition ,Formula, PH scale, its salient                             |
|   | Features, Numerical based on PH, Applications of PH related to Engg. field.           |
|   | (Corrosion of bridges, Electroplating Sewage treatment, City water supply).           |
|   | CASE STUDY RELATED TO PH/ ELECTROLYSIS PROCESS                                        |
| 3 | Cells and batteries                                                                   |
|   | 3.1 Conductors: Definition, types (Metallic & Electrolytic) Difference between        |
|   | the two,                                                                              |
|   | 3.2 Ohm's law, charge & discharge of cells, closed circuit voltage, open circuit      |
|   | voltage, Electrochemical couple, separator, electromotive force (EMF),                |

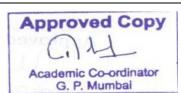

|   | 3.3 Cells Definition, types (Electrolytic & Electrochemical ), differences between |  |  |  |  |  |
|---|------------------------------------------------------------------------------------|--|--|--|--|--|
|   | them                                                                               |  |  |  |  |  |
|   | 3.4 Classification of electrochemical cell (Primary & secondary cells)             |  |  |  |  |  |
|   | Definition & Difference between the two.                                           |  |  |  |  |  |
|   | 3.5 Primary cells: Lac lance cells, Dry cells, Daniel cells.                       |  |  |  |  |  |
|   | 3.6 Secondary cells: Lead acid storage cell (Construction working charging &       |  |  |  |  |  |
|   | discharging)                                                                       |  |  |  |  |  |
|   | Nickel- cadmium cell (Construction working charging & discharging)                 |  |  |  |  |  |
|   | Battery : Definition, Example                                                      |  |  |  |  |  |
|   | CASE STUDY: PRIMARY CELLS/ SECONDARY CELLS                                         |  |  |  |  |  |
| 4 | Metallurgy & alloys                                                                |  |  |  |  |  |
|   | 4.1 Metals & their characteristics, (hardness, ductility, malleability, toughness, |  |  |  |  |  |
|   | brittleness, tensile strength, weldability, casting, forging, soldering)           |  |  |  |  |  |
|   | Occurrence of metals (native state and combined state, examples),                  |  |  |  |  |  |
|   | definition of Mineral, Ore, Gangue, Flux, Slag, Metallurgy.                        |  |  |  |  |  |
|   | 4.2 Process of extraction of metal from ore i.e                                    |  |  |  |  |  |
|   | Flowchart of metallurgy.                                                           |  |  |  |  |  |
|   | Different steps of metallurgy.                                                     |  |  |  |  |  |
|   | A) Grinding and pulverization                                                      |  |  |  |  |  |
|   | B) Concentration ( definition)                                                     |  |  |  |  |  |
|   | a. Physical method (to be taught in detail)                                        |  |  |  |  |  |
|   | • Gravity separation                                                               |  |  |  |  |  |
|   | Magnetic separation                                                                |  |  |  |  |  |
|   | • Froth floatation                                                                 |  |  |  |  |  |
|   | b. Chemical method                                                                 |  |  |  |  |  |
|   | Calcination                                                                        |  |  |  |  |  |
|   | • Roasting (difference between the two)                                            |  |  |  |  |  |
|   | C) Reduction by                                                                    |  |  |  |  |  |
|   | a. Smelting (in detail: definition, diagram, description and zones                 |  |  |  |  |  |
|   | of blast furnace, products of blast furnace)                                       |  |  |  |  |  |
|   | b. Aluminothermic (only definition)                                                |  |  |  |  |  |
|   | c. Electrolysis ( only definition)                                                 |  |  |  |  |  |
|   | D) Refining:                                                                       |  |  |  |  |  |

|   | • Definition and Name of different methods (Poling, Liquation,                   |  |  |  |  |  |
|---|----------------------------------------------------------------------------------|--|--|--|--|--|
|   | Distillation, electro-refining)                                                  |  |  |  |  |  |
|   |                                                                                  |  |  |  |  |  |
|   | 4.3 Important ores of iron, Copper, Zinc, Aluminum,                              |  |  |  |  |  |
|   | 4.4 Physical properties and uses of some metals along with                       |  |  |  |  |  |
|   | chemical properties Ex :- Fe, Cu, Al, Cr, Ni, Sn, Pb,                            |  |  |  |  |  |
|   | Zn, Co, Ag, W                                                                    |  |  |  |  |  |
|   | 4.5 Definition of alloy: purposes of preparation of Alloy.                       |  |  |  |  |  |
|   | Preparation of binary alloy by fusion method                                     |  |  |  |  |  |
|   | 4.6 Some useful alloys : composition, properties and uses                        |  |  |  |  |  |
|   | 1 Brass                                                                          |  |  |  |  |  |
|   | 2. Duralumin                                                                     |  |  |  |  |  |
|   | 3. Solder: Wood's metal                                                          |  |  |  |  |  |
|   | 4. Babbit metal.                                                                 |  |  |  |  |  |
|   | ACTIVITY: PREPARATION OF METALLURGY FLOWCHARTS /                                 |  |  |  |  |  |
|   | VAROUS METHODS OF CONCENTRATION                                                  |  |  |  |  |  |
| 5 | Semiconductors & Insulators                                                      |  |  |  |  |  |
|   | 5.1. Semiconductors: Definition, Example, properties & uses of silicon &         |  |  |  |  |  |
|   | Germanium, formation of semiconductor.                                           |  |  |  |  |  |
|   | <b>5.2</b> .Insulators : Definition, Example: air; silicone fluids : Definition, |  |  |  |  |  |
|   | Example, properties & uses                                                       |  |  |  |  |  |
|   | 5.3 Superconductors: Definition, Example, properties & uses.                     |  |  |  |  |  |
| 6 | Corrosion.                                                                       |  |  |  |  |  |
|   | 6.1 Definition of corrosion, Types of corrosion (Atmospheric &                   |  |  |  |  |  |
|   | Electrochemical Corrosion)                                                       |  |  |  |  |  |
|   | 6.2 Mechanism of atmospheric corrosion, types of oxides formed, (stable,         |  |  |  |  |  |
|   | unstable, volatile, with examples), factors affecting atmospheric                |  |  |  |  |  |
|   | corrosion.                                                                       |  |  |  |  |  |
|   | 6.3 Electrochemical corrosion / immersed corrosion                               |  |  |  |  |  |
|   | • Definition, types of cells formed (galvanic cells & concentration cells,       |  |  |  |  |  |
|   | examples of both cell formations).                                               |  |  |  |  |  |
|   | Mechanism of immersed /electrochemical corrosion (hydrogen                       |  |  |  |  |  |
|   | evolution mechanism & oxygen absorption mechanism, diagram,                      |  |  |  |  |  |
|   | explanation and chemical equations of both mechanisms).                          |  |  |  |  |  |

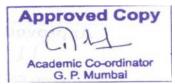

| · | 1                                                                                |
|---|----------------------------------------------------------------------------------|
|   | • Factors affecting immersed corrosion (Ph value, hydrogen over voltage,         |
|   | solubility of corrosion products, irregularities on surface, etc.)               |
|   | 6.4 Protection of metals from Corrosion :- only definition:                      |
|   | i. purification of metals                                                        |
|   | ii. alloy formation                                                              |
|   | iii. cathodic protection                                                         |
|   | iv. controlling external conditions                                              |
|   | v. protective coatings                                                           |
|   | a) organic coating(by paints and varnishes),                                     |
|   | b) inorganic coating (metallic oxides)                                           |
|   | c) metallic coating (detail)                                                     |
|   | 6.5 Protective metallic coatings (definition, process, application, diagram)     |
|   | a. hot dipping(galvanizing & tinning)                                            |
|   | b. sherardizing                                                                  |
|   | c. metal spraying                                                                |
|   | ACTIVITY : VIEWING THE PROCESSES DESCRIBED ABOVE                                 |
| 7 | Lubricants                                                                       |
|   | 7.1 Definition of lubricant, example, various functions of a lubricant,          |
|   | classification of lubricants (solid, semi-solid and liquid) examples, conditions |
|   | under which each lubricant is used.                                              |
|   | 7.2 Lubrication: definition and types.                                           |
|   | Types of lubrications: (Definition, diagram & description of each type.)         |
|   | • Fluid film                                                                     |
|   | • Boundary,                                                                      |
|   | • Extreme pressure lubrication.                                                  |
|   | 7.3 Characteristic of good lubricants, requirements of an ideal lubricant        |
|   | A) Physical Characteristics                                                      |
|   | • Viscosity                                                                      |
|   | • Viscosity index                                                                |
|   | • Oiliness                                                                       |
|   | • Volatility                                                                     |
| 1 |                                                                                  |

SC16106

|   | Flash point & Fire Point                                                        |
|---|---------------------------------------------------------------------------------|
|   | Cloud and Pour point                                                            |
|   | B) Chemical Characteristics                                                     |
|   | Acidity /Neutralization no.                                                     |
|   | Emulsification                                                                  |
|   |                                                                                 |
|   | Saponification value                                                            |
|   | 7.4 Selection of lubricant for a particular machine depending upon its working  |
|   | condition (Table showing machines, their working condition, nature of lubricant |
|   | needed, type of lubrication used).                                              |
|   | ACTIVITY: SELECTION OF LUBRICANT BASED ON NATURE OF MACHINE                     |
| 8 | Engineering. Materials                                                          |
|   | 8.1 Plastic                                                                     |
|   | • definition, example                                                           |
|   | Polymerization: definition different methods of Polymerization                  |
|   | addition and condensation.                                                      |
|   | • Addition polymerization : definition formation of polyethylene                |
|   | Polytetrafluoroethylene PVC, polystyrene etc.,                                  |
|   | Condensation-polymerization: definition and examples (formation                 |
|   | Of Bakelite, nylon-66 etc).                                                     |
|   | • Types of plastic: thermosoftening ,thermosetting plastics,                    |
|   | Differences between them.                                                       |
|   | • Compounding of plastic, Materials needed for it (pigments, fillers,           |
|   | Plasticizers accelerators etc.,)                                                |
|   | Properties and engineering applications                                         |
|   | 8.2 Rubber :                                                                    |
|   | • Definition of rubber (elastomer).                                             |
|   | • Natural rubber : Basic unit in natural rubber(isoprene)                       |
|   | Occurrence & Processing of Latex .Limitations of natural rubber,                |
|   | • Vulcanization Of rubber: Definition. process, examples                        |
|   | • Synthetic rubber: need for it, various examples (Buna-S, Buna –N,             |
|   | Thiokol, neoprene, butyl rubber)                                                |

| • Properties of rubber (elasticity, tack, shock absorbance, rebound, tensile strength, related uses) |
|----------------------------------------------------------------------------------------------------|
| 8.3 Insulators ( definition, examples)                                                               |
| • Teflon(PTFE): Preparation, Properties and uses                                                     |
| • Ceramics : properties and uses                                                                     |
| 8.4 Adhesives                                                                                        |
| • Phenol Formaldehyde resin : Preparation, Properties, Uses                                          |
| • Urea Formaldehyde resin : Preparation, Properties, Uses                                            |
| Epoxy resin : Properties, Uses                                                                       |
| 8.5 Conducting Polymers : Properties, Uses                                                           |
| 8.6 Liquid Crystal Polymers : Properties, Uses                                                       |
| 8.7 XLPE Cross polyethylene: Properties, Uses                                                        |
| gested Specifications Table with Hours and Marks (Theory):                                           |

| Unit<br>No | Topic Title                    | Teaching<br>Hours | Distribution of Theory Marks |            |            |                |  |
|------------|--------------------------------|-------------------|------------------------------|------------|------------|----------------|--|
|            |                                |                   | R<br>Level                   | U<br>Level | A<br>Level | Total<br>Marks |  |
| 1          | Atomic Structure               | 06                | 04                           | 04         | 00         | 08             |  |
| 2          | Electrochemistry               | 06                | 02                           | 04         | 02         | 08             |  |
| 3          | Cells and batteries            | 05                | 02                           | 04         | 02         | 08             |  |
| 4          | Metallurgy and alloys          | 06                | 04                           | 02         | 02         | 08             |  |
| 5          | Semi conductors and insulators | 04                | 02                           | 04         | 02         | 08             |  |
| 6          | Corrosion                      | 06                | 02                           | 04         | 02         | 08             |  |
| 7          | Lubricants                     | 06                | 02                           | 04         | 02         | 08             |  |
| 8          | Engineering materials          | 09                | 04                           | 08         | 02         | 14             |  |
|            | Total                          | 48                | 22                           | 34         | 14         | 70             |  |

Legends: R- Remember; U-Understand; A- Apply and above levels (Bloom's revised Taxonomy).

**Notes:** This specification table shall be treated as a general guideline and actual distribution of marks may slightly vary from table. But the questions from each topic should be asked as per marks weightage. Numerical questions are to be asked only if specified.

### List of experiments/Assignments: (any 12 experiments)

| Sr.<br>No. | Unit                                                                                    | Experiment/Assignment                                |    |
|------------|-----------------------------------------------------------------------------------------|------------------------------------------------------|----|
| 1          | 1                                                                                       | Tour of chemistry laboratory &safety measures.       | 02 |
| 2          | 2                                                                                       | To find out the electrochemical equivalent of copper |    |
| 3          | 3 2 To find out PH of different solutions using Lovibond comparator, PH paper, PH meter |                                                      | 02 |
| 4          | 3                                                                                       | To Prepare Daniel Cell and note its EMF.             | 02 |

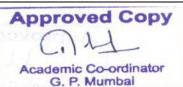

Chemistry of Engg. Materials

|    |     | Total                                                                                                    | 32 |
|----|-----|----------------------------------------------------------------------------------------------------|----|
| 16 | 8   | Preparation of urea-formaldehyde resin and to study its properties and uses                                                    | 02 |
| 15 | 2   | To find out end point of titration between weak acid and weak base<br>using conductivity meter                                 | 02 |
| 14 | 8   | Preparation of phenol formaldehyde resin and to study its properties and uses                                                  | 02 |
| 13 | 7   | To find out acid value of given lubricant oil by titration with KOH.                                                           |    |
| 12 | 7   | Determination of coefficient of viscosity of given Oil by Ostwald's viscometer                                                 |    |
| 11 | 6   | To study corrosion of aluminum rod/ in acidic and an alkaline medium and plot a graph of the cell.                             | 02 |
| 10 | 3,5 | Compare electrode potentials of different electrodes using a standard electrode and help determine which metal corrodes faster | 02 |
| 9  | 1,4 | Solution 3                                                                                                    | 02 |
| 8  | 1,4 | Solution 2                                                                                                    | 02 |
| 7  | 1,4 | Solution 1                                                                                                    | 02 |
| 6  | 1,4 | Qualitative analysis of any three salt solutions.                                                                              | 02 |
| 5  | 4   | To Find out the percentage of Cu. from the given alloy sample                                                                  | 02 |

### **References/ Books:**

| Sr.No. | Name of Book                                               | Author                       | Publisher                         |
|--------|------------------------------------------------------------|------------------------------|-----------------------------------|
| 3      | Engineering Chemistry                                      | M. M. Uppal                  | Khanna Publisher, Delhi           |
| 1      | Polytechnic Chemistry                                      | V. P. Mehta                  | Jain Brothers, New Delhi.         |
| 2      | Applied Chemistry                                          | P. C. Jain &<br>Monica Jain  | DhanpatRai and Sons,<br>New Delhi |
| 4      | Chemistry in Engineering and<br>Technology Volume I and II | J. C. Kurlacose<br>J. Jairam | Tata Mcgraw hill.                 |

# **Course Curriculum Development Committee:**

- a. Internal Faculty
  - **i.** Mrs. J.V. Iyengar (Lecturer in Chemistry)
  - ii. Head of Departments of EC, EE, CO, IF, IS

Academic Coordinator

Ar. A. U. Warad .

Head of Department (Science)

**Approved Copy** 

Principal Govt. polytechnic Mumbai

Chemistry of Engg. Materials

Academic Co-ordinator G. P. Mumbai SC16106

| Programme : Diploma in CO/EC/IS/IT                                        |                                                |                               |   |             |    |   |    |    |     |
|---------------------------------------------------------------------------|------------------------------------------------|-------------------------------|---|-------------|----|---|----|----|-----|
| Course Code: EE16201 Course Title: Fundamentals of Electrical Engineering |                                                |                               |   |             |    |   | g  |    |     |
| Compuls                                                                   | Compulsory / Optional: Compulsory              |                               |   |             |    |   |    |    |     |
| Teachi                                                                    | Teaching Scheme and Credits Examination Scheme |                               |   |             |    |   |    |    |     |
| TH                                                                        | TU                                             | PR Total TH TS PR OR TW Total |   |             |    |   |    |    |     |
| 3                                                                         | -                                              | 2                             | 5 | 70 (3 Hrs.) | 30 | - | 25 | 25 | 150 |

# **Rational:**

All the equipment related to electronics, instrumentation, computer and information technology utilizes electrical energy for their operations. Diploma holders from these branches, comes across various types of electrical circuits. The purpose of this subject is to give fundamental knowledge of electrical engineering so that they will be able to handle electrical equipments, circuits and analyze simple DC/AC circuits.

## **Course Outcomes:**

Students should be able to

| CO1        | Define basic terminologies related to, Generation, AC/DC circuits and transformer.          |  |  |  |  |  |
|------------|---------------------------------------------------------------------------------------------|--|--|--|--|--|
| CO2        | State various laws related to Magnetism, Electromagnetism, Circuits and Energy generation.  |  |  |  |  |  |
| CO3        | Solve simple DC/AC circuits                                                                 |  |  |  |  |  |
| <b>CO4</b> | Analyse response of various types of simple AC circuits when applied to AC excitation.      |  |  |  |  |  |
| CO5        | Utilize electrical energy for simple applications confidently and with attention to safety. |  |  |  |  |  |

| Unit | Topics/subtopics                                                                            |
|------|---------------------------------------------------------------------------------------------|
| No   |                                                                                             |
|      | Power Generation:                                                                           |
|      | 1.1 Basic block diagram of generating station, Generator principle.                         |
| 1    | 1.2 Conventional and Nonconventional energy sources.                                        |
|      | 1.3 Types of power stations in Maharashtra and their list with capacities.                  |
|      | 1.4 Current energy scenario in India and Maharashtra.                                       |
|      | Basic Concepts :                                                                            |
|      | 2.1 Electric Current: Definition, Direction of current, unit, Electric potential, Potential |
|      | difference, Concept of EMF and Potential difference.                                        |
| 2    | 2.2 Resistance: Definition, unit, Factors on which resistance depends Effect of             |
| 2    | temperature on resistance. (simple numerical)                                               |
|      | 2.3 Conductance, Ohms Law .(simple numerical)                                               |
|      | 2.4 Electric power and energy concept and unit. (simple numerical)                          |
|      | 2.5 Measurement of voltage, current, power and energy.                                      |

Fundamentals of Electrical Engineering

Approved Copy Academic Co-ordinator G. P. Mumbai

|   | 2.6 Effects of Electric Current: Heating Effect, Magnetic Effect and Chemical Effect. (Only Introduction)                                                                                                    |
|---|----------------------------------------------------------------------------------------------------|
|   | DC Circuits:                                                                                                    |
| 3 | <ul> <li>3.1 Introduction to concept.</li> <li>3.2 DC series circuit: Concept, Equation for equivalent resistance connected in series,<br/>Main Characteristics, Advantages, Disadvantage, Application of series circuit.</li> <li>3.3 DC Parallel circuit: Concept, Equation for equivalent resistance connected in parallel,<br/>Main Characteristics, Advantages, Application of Parallel circuit, Current divider rule.</li> <li>3.4 Series parallel circuit, Application of series parallel circuit.</li> <li>3.5 Definition of: Circuit, Parameter, Liner circuit, Nonlinear circuit, Bilateral circuit,<br/>Unilateral circuit, Electric network, Passive-Network, Active network, Node, Branch,<br/>Loop, Mesh.</li> <li>3.6 Kirchhoff's current law, Kirchhoff's voltage law, sign convention.</li> </ul>                                                                                                    |
|   | (simple numerical limited up to two variables on above )                                                                                                    |
| 4 | <ul> <li>Magnetism and Electromagnetic induction:</li> <li>4.1 Definition of Magnetic field, Magnetic flux, Magnetic flux Density, Magnetic Intensity, absolute and Relative permeability, relation between B and H.</li> <li>4.2 Magnetic effect of electric current, Right hand rule, cork screw rule, Current carrying conductor in magnetic field, Fleming's left hand rule.</li> <li>4.3 Magnetic circuit, mmf, Reluctance, permeance, comparison between Magnetic and Electric circuit.</li> <li>4.4 Magnetisation curve for magnetic and non magnetic material, Magnetic Hysteresis, Hysteresis Loop, Hysteresis Loops for Hard &amp; Soft Magnetic Materials, residual flux, retentivity, coercive force, Hysteresis loss.</li> <li>4.5 Electromagnetic induction, Faradays laws of electromagnetic Induction, Lenzs law, Flemings right hand rule , Dynamically induced EMF, Statically induced EMF ,self inductance , mutual inductance , coefficient of coupling. (<i>Only equations , No derivation of equations and numerical on unit 4</i>)</li> </ul> |
| 5 | <ul> <li>AC Fundamentals :</li> <li>5.1 Difference between AC and DC quantity.</li> <li>5.2 Advantages of AC Over DC.</li> <li>5.3 Generation of A.C. Voltage and current.</li> <li>5.4 Mathematical Expression of alternating quantity &amp; its derivation.</li> <li>5.5 Definition of Waveform, Instantaneous value ,Cycle, Time period, Frequency, Amplitude, Peak value , Average value and RMS value, Form factor and Peak factor for sinusoidal</li> <li>5.6 Phase, Phase difference , Phasor representation of sinusoidal quantities</li> </ul>                                                                                                    |
| 6 | <ul> <li>AC series circuit :</li> <li>6.1Circuit diagram, phasor diagram and wave form of a.c. circuits through pure Resistance, Pure Inductance and pure Capacitance. Concept of inductive reactance and capacitive reactance .</li> <li>6.2 Circuit diagram, phasor diagram and wave form of a.c. circuits RL, RC and RLC circuit. Impedance and Impedance Triangle.</li> <li>6.3 Active power, Reactive power and apparent power, power factor.</li> </ul>                                                                                                    |
| 7 | Transmission Distribution and Transformer:                                                                                                    |
| / | 7.1 Single line diagram of electrical system. Definition of transmission, distribution and                                                                                                    |
|   |                                                                                                    |

Fundamentals of Electrical Engineering

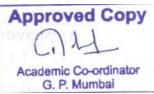

|   | their voltage levels.                                                                      |  |  |  |  |  |
|---|--------------------------------------------------------------------------------------------|--|--|--|--|--|
|   | 7.2 Working Principle of transformer. E.M.F. equation (No derivation)                      |  |  |  |  |  |
|   | 7.3 Transformation ratio. (Simple numerical problems)                                      |  |  |  |  |  |
|   | 7.4 Transformer rating. Construction of transformer.                                       |  |  |  |  |  |
|   | 7.5 Types of transformer based on transformation ratio and construction with their         |  |  |  |  |  |
|   | applications.                                                                              |  |  |  |  |  |
|   | Electrical wiring:                                                                         |  |  |  |  |  |
|   | 8.1Types of wiring for Domestic Installation : Conduit , Casing and Capping and            |  |  |  |  |  |
|   | Concealed (brief information and application)                                              |  |  |  |  |  |
|   | 8.2 Concept of lighting circuit and power circuit.                                         |  |  |  |  |  |
|   | 8.3 Electric wiring - wiring accessories, switches, sockets, ICDP, ICTP, Ratings of Wires, |  |  |  |  |  |
| 8 | switches, sockets used for lighting and power circuit.                                     |  |  |  |  |  |
|   | 8.4 Fuses, importance and types for domestic applications .MCB, their ratings for          |  |  |  |  |  |
|   | domestic applications.                                                                     |  |  |  |  |  |
|   | 8.5 One lamp controlled by one switch. Staircase wiring.                                   |  |  |  |  |  |
|   | 8.6 Earthing, necessity and types.                                                         |  |  |  |  |  |
|   | 8.7 Safety precautions in electrical indoor & outdoor installations.                       |  |  |  |  |  |

| Unit | <b>T</b> : <b>T</b> '41                   | Teaching | Distribution of Theory<br>Marks |            |            |                |
|------|-------------------------------------------|----------|---------------------------------|------------|------------|----------------|
| No   | Topic Title                               | Hours    | R<br>Level                      | U<br>Level | A<br>Level | Total<br>Marks |
| 1    | Power Generation                          | 2        | 02                              | 02         | 00         | 04             |
| 2    | Basic Concepts                            | 5        | 02                              | 04         | 02         | 08             |
| 3    | DC Circuits                               | 6        | 02                              | 04         | 06         | 12             |
| 4    | Magnetism and Electromagnetic induction   | 8        | 02                              | 04         | 06         | 12             |
| 5    | AC Fundamentals                           | 5        | 02                              | 04         | 06         | 10             |
| 6    | AC series circuit                         | 10       | 02                              | 06         | 00         | 08             |
| 7    | Transmission Distribution and Transformer | 6        | 02                              | 04         | 00         | 08             |
| 8    | Electrical wiring                         | 6        | 02                              | 02         | 04         | 08             |
|      | Total                                     | 48       | 16                              | 30         | 24         | 70             |

# Suggested specification table with Hours and Marks (Theory)

Legends: R- Remember; U-Understand; A- Apply and above levels (Bloom's revised Taxonomy).

**Notes:** This specification table shall be treated as a general guideline and actual distribution of marks may slightly vary from table. But the questions from each topic should be asked as per marks weightage. Numerical questions are to be asked only if specified.

# List of Experiment (Any Eight)

| Sr.<br>No | Unit | Experiment/Assignment                                                                                                    |    |
|-----------|------|----------------------------------------------------------------------------------------------------|----|
| 1         | 8    | Safety precautions to be observed for indoor and outdoor installations<br>and know first aid practice also refer artificial respiration chart. | 04 |
| 2         | 3    | Measure voltages and currents in series and parallel resistive circuit.                                                                        | 04 |
| 3         | 3    | Verify Kirchhoff's current & voltage laws.                                                                                                    | 04 |

Fundamentals of Electrical Engineering

Approved Copy Academic Co-ordinator G. P. Mumbai

|    |      | Observe that EME is induced in coil when magnetic lines of force move    | 04  |  |  |
|----|------|--------------------------------------------------------------------------|-----|--|--|
| 4  | 4    | Observe that EMF is induced in coil when magnetic lines of force move    | 04  |  |  |
|    |      | across winding and observe its polarity                                  |     |  |  |
| 5  | 5    | Observe AC waveform and measure AC voltage & DC voltage with             | 04  |  |  |
| 5  | 3    | oscilloscope.                                                            |     |  |  |
|    |      | Observe the phase relationship between voltage and current in pure       | 04  |  |  |
| 6  | 6    | resistive, inductive and capacitive circuit.                             | 01  |  |  |
|    |      |                                                                          | 0.4 |  |  |
| 7  | 6    | Observe the phase relationship between voltage and current in R-L        | 04  |  |  |
|    | Ŭ    | series circuit.                                                          |     |  |  |
| 0  | 2,6  | Measure Power and Energy consumed by Resistive circuit and purely        |     |  |  |
| 8  |      | inductive circuit.                                                       |     |  |  |
| 9  | 7    | Measure the transformation ratio of transformer.                         |     |  |  |
|    |      | Prepare the list of household electrical equipments and write down their | 04  |  |  |
| 10 | 2, 6 | wattage. Estimate the total energy consumed in a month by the            |     |  |  |
| 10 |      | household appliances listed above.                                       |     |  |  |
|    |      | 11                                                                       | 04  |  |  |
| 11 | 8    | Identify different types of wires and accessories switch, fuse, socket   | 04  |  |  |
|    | 0    | outlet used in wiring and write their rating                             |     |  |  |
| 12 | 8    | Prepare extension board with three pin sockets.                          |     |  |  |
| 10 | 0    | Measure Earth resistance using earth tester. Observe procedure of plate  | 04  |  |  |
| 13 | 8    | earthing.                                                                |     |  |  |
|    |      |                                                                          |     |  |  |

## **Reference Books:**

| Sr. | Author                          | Title                        | Publication        |  |  |
|-----|---------------------------------|------------------------------|--------------------|--|--|
| No  |                                 |                              |                    |  |  |
| 01  | B. L. Thereja and A. K. Thereja | Electrical Technology        | S. Chand and Co.   |  |  |
| 01  |                                 | (Volume I)                   | Ltd.               |  |  |
| 02  | V. K. Mehta and Rohit Mehta     | Basic Electrical Engineering | S. Chand and Co.   |  |  |
| 02  |                                 |                              | Ltd.               |  |  |
| 02  | Edward Hughes                   | Electrical Technology        | ELBS Publications. |  |  |
| 03  | -                               |                              |                    |  |  |

# **Course Curriculum Development Committee:**

- a. Internal Faculty
  - i. Mrs. V.U. Bhosale
  - ii. Mrs. J.D. Waghmare
  - iii. Mr. P. N. Padghan

# b. External Faculty

i. Mrs Jyoti Naik (Lecturer, Government Polytechnic, Pune)

**Academic Coordinator** 

R

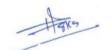

Principal Covt Polytechn

Head of Department

(Electrical Engineering)

Govt. Polytechnic

Fundamentals of Electrical Engineering

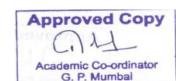

Mechanical Engineering

| Program | nme : N   | AE/CE    | /EC/CO/I  | F/IS/EE/RT/I  | LT/LGF  | Г         |           |    |       |
|---------|-----------|----------|-----------|---------------|---------|-----------|-----------|----|-------|
| Course  | Code: N   | ME1620   | 01        | Course Title: | Enginee | ering Dra | awing - I | [  |       |
| Compu   | lsory / C | Optional | l: Compu  | llsory        |         |           |           |    |       |
| Teachi  | ng Sche   | eme and  | l Credits |               | Exa     | aminatio  | n Schem   | e  |       |
| TH      | TU        | PR       | Total     | TH            | TS      | PR        | OR        | TW | Total |
| 2       | -         | 4        | 6         |               |         | 50*       |           | 50 | 100   |

\* Assessment by both internal & external examiner.

#### **Rationale:**

Engineering drawing is the graphical language of engineers, designers, planners, supervisors and technicians to express their thoughts, ideas and concepts used in it. Engineering drawing offers students an insight into the methods of exploring engineering problems. It imbibes the principles of accuracy and exactness with regard to the information necessary for the production of an engineering component. This preliminary course aims at building a foundation for the further course in drawing and other allied subjects. This subject is useful in developing imagination, drafting and sketching skills of students.

Course Outcomes: Student should be able to,

| CO1 | Effectively use drawing instruments for enhancing speed and accuracy in drawing. |
|-----|----------------------------------------------------------------------------------|
| CO2 | Construct different engineering curves and know their applications.              |
| CO3 | Draw Orthographic Projections of solids with given orientation.                  |
| CO4 | Visualize three dimensional objects and draw Isometric Projections.              |
| CO5 | Draw the free hand sketches of different thread forms, bolts, screws and nuts.   |

#### **Course Content Details:**

| Unit<br>No. | Topics / Sub-topics                                                                |
|-------------|------------------------------------------------------------------------------------|
|             | Principles of Drawing : Drawing Instruments and their uses, Standard sizes of      |
| 1           | drawing sheets (ISO-A series), Letters and numbers (single stroke vertical),       |
|             | Convention of lines and their applications, Scale (reduced, enlarged & full size), |
|             | Dimensioning as per SP-46 (Latest edition), Simple geometrical constructions,      |
|             | Redrawing figures using above geometrical construction.                            |

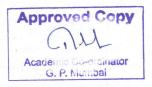

Engineering Drawing - I

ME16 201

Sec. 1.

.....

| 2 | <b>Engineering curves &amp; Loci of Points:</b> To draw an ellipse by Arcs of circle method & Concentric circles method, To draw a parabola and hyperbola by Directrix and focus method. To draw involutes of circle & pentagon, To draw a cycloid, Loci of points of Single slider crank mechanism with given specifications.                    |
|---|----------------------------------------------------------------------------------------------------|
| 3 | <b>Orthographic projections:</b> Introduction to Orthographic projections, Conversion of pictorial view into Orthographic views (first angle projection method only) – elevation, plan and end view, Types of sections and Conversion of pictorial view into sectional orthographic views. (Complete object involving slots, threads, ribs etc;.) |
| 4 | <b>Isometric projections:</b> Isometric scale, comparison of true scale with isometric scale, Conversion of orthographic views into isometric view/projection. (complete object involving slots, ribs, holes etc.;)                                                                                                    |
| 5 | <b>Freehand Sketches:</b> Draw neat & proportionate free hand sketches of given elements and understands its function and use. Different types of thread forms, nuts, bolts, screws and foundation bolts (Rag, Eye and Lewis type).                                                                                                    |

Suggested Specifications Table with Hours and Marks (Theory):

| - Elis     | Minister of Marin Coloring          | Taashing          | <b>Distribution of Practical Marks</b> |            |                                           |                |  |
|------------|-------------------------------------|-------------------|----------------------------------------|------------|-------------------------------------------|----------------|--|
| Unit<br>No | Topic Title                         | Teaching<br>Hours | R<br>Level                             | U<br>Level | f Practica<br>A<br>Level<br>-<br>14<br>14 | Total<br>Marks |  |
| 1          | Principles of Drawing               | 04                | 06                                     |            | -                                         | 06             |  |
| 2          | Engineering curves & Loci of Points | 08                |                                        | 08         | -                                         | 08             |  |
| 3          | Orthographic projections            | 08                | -                                      | -          | 14                                        | 14             |  |
| 4          | Isometric projections               | 08                |                                        | -          | 14                                        | 14             |  |
| 5          | Freehand Sketches                   | 04                | 08                                     | -          | -                                         | 08             |  |
|            | Total                               | 32                | 14                                     | 08         | 28                                        | 50             |  |

Legends: R- Remember; U-Understand; A- Apply and above levels (Bloom's revised Taxonomy).

**Notes:** This specification table shall be treated as a general guideline and actual distribution of marks may slightly vary from table. But the questions from each topic should be asked as per marks weightage. Numerical questions are to be asked only if specified.

Approved Copy Academic Co-ordinator G. P. Mumbai

Engineering Drawing - I

ME16 201

### List of Sheets/Assignments:

| Sr.<br>No. | Sheets /Assignment |                                                                                                    |    |  |  |
|------------|--------------------|----------------------------------------------------------------------------------------------------|----|--|--|
| 1          |                    |                                                                                                    |    |  |  |
| 2          | 2                  | Engineering curves & Loci of Points (Minimum four problems)                                                    | 08 |  |  |
| 3          | 3                  | Orthographic projection of objects by first angle method of projection. (Minimum two problems)                 | 10 |  |  |
| 4          | 3                  | Orthographic projection with section of objects using first angle method of projection. (Minimum two problems) |    |  |  |
| 5          | 4                  | To draw Isometric planes, Isometric projections with Isometric scale. (Minimum two objects)                    | 10 |  |  |
| 6          | 4                  | To draw Isometric views of objects including slots, holes and sloping faces. (Minimum two objects)             | 10 |  |  |
| 7          | 5                  | Free hand sketches of different types of thread forms, nuts, bolts and screws.                                 | 08 |  |  |
|            |                    | Total                                                                                                    | 64 |  |  |

Assignment:- Assignments on above five topics to be given.

Note: Practical examination will be conducted based on the question bank provided.

#### **References/ Books:**

1. Books:

| Sr.<br>No. | Name of Book                                                | Author                        | Publisher                                         |
|------------|-------------------------------------------------------------|-------------------------------|---------------------------------------------------|
| 1          | Engineering Drawing                                         | N. D. Bhatt                   | Charotar Publishing House 2010                    |
| 2          | Engineering Drawing                                         | Amar Pathak                   | Dreamtech Press, 2010                             |
| 3          | Engineering Drawing                                         | D. Jolhe                      | Tata McGraw Hill Edu., 2010                       |
| 4          | Text Book on Engineering<br>Drawing                         | K. L. Narayan,<br>P. Kannaiah | Scitech Publications, 24th<br>Reprint August 2011 |
| 5          | Engineering Drawing and<br>Graphics + AutoCAD               | K. Venugopal                  | New Age Publication, Reprint 2006.                |
| 6          | Engineering Drawing<br>practice<br>for schools and colleges | IS Codes SP –<br>46.          | -                                                 |

#### 2. Video Cassettes / CD's

1. Instructional / Learning CD developed by ARTADDICT.

20

Approved Copy 1 Academic Co-ordinator G. P. Mumbai

-

1.

- 10 ---

ME16 201

Engineering Drawing - I

Mechanical Engineering

#### **Course Curriculum Development Committee:**

- a. Internal Faculty
  - 1. Dr. S. B. Mahagaonkar (LME, G. P. Mumbai)
  - 2. Mr. K. B. Salunke (LME, G. P. Mumbai)
  - 3. Mr. S. P. Kadam (LME, G. P. Mumbai) Gradan

#### b. External Faculty

1. Mr. K. V. Patil (LME, G. P. Thane)

Academic Coordinator (R. A. Pahil) 4-10-16

Head of Department (Mechanical Engineering)

Approved Copy Academic Co-ordinator G. P. Mumbai

Principal Govt. polytechnic Mumbai

Engineering Drawing - I

ME16 201

| Program | nme : N   | AE/CE   | /EC/CO/I  | F/IS/EE/RT/  | LT/LGFT   |         |          |    |       |
|---------|-----------|---------|-----------|--------------|-----------|---------|----------|----|-------|
| Course  | Code:H    | U1610   | 3         | Course Title | : Generic | Skills  |          | ÷  |       |
| Compul  | lsory / C | Optiona | l: Compu  | lsory        |           |         |          |    |       |
| Teachi  | ng Sche   | eme and | l Credits |              | Exa       | minatio | n Scheme | ;  |       |
| TH      | TU        | PR      | Total     | TH           | TS        | PR      | OR       | TW | Total |
| -       | 2         | -       | 2         | -            | -         | -       | 50       |    | 50    |

#### **Rationale:**

The inclusion of this course is need of the day. The technicians along with technology must learn the generic skills to be successful technician. The subject is included under the category of humanities. The role of subject is to make the student aware of its importance in the society to inform him/her about technical education system, the institute (library, various dept, curriculums etc.) to help him/her with essential etiquettes & manners.

#### Course Outcomes: Student should be able to,

| CO1 | Identify his/her role in various areas of life.                    |
|-----|--------------------------------------------------------------------|
| CO2 | Know the various areas in technical education system.              |
| CO3 | Know importance of curriculum, MIS, IS, etc                        |
| CO4 | Exhibit his/her behavior in proper manner                          |
| CO5 | Develop & adopt self study techniques.                             |
| CO6 | Follow rules & regulation strictly & become a law abiding citizen. |

#### **Course Content Details:**

Generic Skills

| Unit No | Contents                                                                   |
|---------|----------------------------------------------------------------------------|
| 1       | Social Aspects:                                                            |
|         | 1.1 Role of an individual in the family, in the institute, in the society. |
|         | 1.2 Social responsibilities & rights of an individual.                     |
|         | 1.3 Role of a diploma holder in the present day scenario.                  |
| 2       | Technical education in Maharashtra:                                        |
|         | 2.1 Definition of technical education its types, structure (ITI, Diploma & |
|         | Degree)                                                                    |
|         | 2.2 Governance in Technical Education (MSBTE, Autonomous & private         |
|         | - structure, fees, faculty, exam, evaluation etc.)                         |

Academic Co-ordinator G. P. Mumbai

HU16103

| 3         | Awareness of curriculum:                                                                                                    |
|-----------|----------------------------------------------------------------------------------------------------|
|           | <ul><li>3.1 Definition of curriculum . Steps observed in its design.</li><li>3.2 Objectives, rationale, core subjects, other subjects and credit system.</li></ul> |
|           | 5.2 Objectives, rationale, core subjects, other subjects and credit system.                                                                                        |
| 4         | MIS (Management Information System) :                                                                                                    |
|           | 4.1 Definition, its working, applications & relevance in the present day                                                                                           |
| · · · · · | scenario.                                                                                                    |
|           | 4.2 MIS applied to exam section, student registration, subject registration,                                                                                       |
|           | exam registration.                                                                                                    |
|           | 4.3 Department related applications: Work related to office, library & others.                                                                                     |
| 5         | Library :                                                                                                    |
|           | 5.1 Introduction to library, its functioning, its role in an institute.                                                                                            |
|           | 5.2 Facilities available in library, search facility for books on                                                                                                  |
|           | internet, concept of digital library.                                                                                                    |
|           | 5.3 Lectures by librarian on Library functioning                                                                                                    |
|           | 5.4 Knowing library ethics.                                                                                                    |
| 6         | Health Awareness and Social mannerism:                                                                                                    |
|           | 6.1 Introduction to health and hygiene (WHO- definition) Definition, its                                                                                           |
|           | importance.<br>6.2 Mannerisms–                                                                                                    |
| 3         | In the Institute: Overall discipline including pitch and tone of voice                                                                                             |
|           | accent, body language, dressing sense.                                                                                                    |
|           | In the Laboratory : Handling of tools and equipments and its                                                                                                    |
|           | Maintenance.                                                                                                    |
|           | In the Classroom: Peer sensitivity and relationship, body posture and                                                                                              |
|           | attentivity norms.                                                                                                    |
| 2         | 6.3 Seminar culture –Etiquettes to be observed while attending seminars,                                                                                           |
|           | And presenting seminar.<br>6.4 Party and Ceremonial functions                                                                                                    |
|           | 0.4 Faity and Ceremonial functions                                                                                                    |
| 7         | Self Study Techniques :                                                                                                    |
|           | 7.1 Extraction / Collection of information from various sources.                                                                                                   |
|           | 7.2 Importance of soft skills . Listening, reading & writing skills                                                                                                |
|           | 7.3 Safety precautions in laboratories and, workshop.                                                                                                    |
| 8         | Self Presentation                                                                                                    |
|           |                                                                                                    |
|           | 8.1 Resume –                                                                                                    |
|           | 8.1.1 Resume writing tips                                                                                                    |
| 1 C C     | 8.1.2 Types of resumes                                                                                                    |

Approved Copy -1 Academic Co-ordinator G. P. Mumbai

Generic Skills

HU16103

| Sr.<br>No. | Unit                                                                                                    | Assignment                                                                   | Approx.<br>Hours |
|------------|----------------------------------------------------------------------------------------------------|------------------------------------------------------------------------------|------------------|
| 1          | 1 Define role and responsibility of individual in the family                                                                                                    |                                                                              | 04               |
| 2          | 1                                                                                                    | State in brief the role of diploma holder in industry.                       | 02               |
| 3          | 2 Draw organization chart / hierarchy in Technical Education<br>System of Maharashtra State Understand about Autonomous<br>and State Governed Curriculum Scheme. |                                                                              |                  |
| 4          | 3                                                                                                    | Enumerate in detail steps observed in designs of curriculum                  | 03               |
| 5          | 3                                                                                                    | To develop good learning habits, abilities and attitudes for enjoy learning. | 04               |
| 6          | 4                                                                                                    | To know MIS system and its effect on efficiency of the system.               | 03               |
| 7          | 5                                                                                                    | Functioning of Library and Concept of digital library.                       | 03               |
| 8          | 6                                                                                                    | Significance of hygiene for maintaining health.                              | 02               |
| 9          | 7                                                                                                    | Development of Listening, Reading and Writing Skills.                        | 04               |
| 10         | 7                                                                                                    | Safety precautions in various laboratories and workshop.                     | 02               |
| 11         | 8                                                                                                    | Resume writing techniques.                                                   | 02               |
| 1.1        |                                                                                                    | Total                                                                        | 32               |

#### **References/ Books:**

| Sr.No. | Name of Book                                                                             | Author    | Publisher                 |
|--------|------------------------------------------------------------------------------------------|-----------|---------------------------|
| 1      | Generic Skills                                                                           | A.K.Gupta | S.K.Kataria               |
| 2      | Generic skill Development Manual.                                                        |           | MSBTE, Mumbai             |
| 3      | Lifelong learning in Global Knowledge<br>Economy, Challenge for Developing<br>countries. |           | World Bank<br>Publication |

| Approved Copy         |
|-----------------------|
| all                   |
| Academic Co-ordinator |
| G. P. Mumbai          |

Generic Skills

HU16103

**Course Curriculum Development Committee:** 

a. Internal Faculty: 1) Mr. S. V. Joshi - HOD Of Mechanical Engg.

2) Mr. R. A. Kulkarni - Workshop Superintendent

3) Mrs. M. P. Deshpande - Lecturer in Electronics Engg.

b. External Faculty: 1) Mr . S.G.Deshpande2) Mr.U.M. Kantute

**Academic Coordinator** (R.A. Patil)

**Head of Department Mechanical Engineering** H.O.D. Dept. of Mechanical Engineering Govt. Polytechnic, Mumbai-51.

Principal Govt. Polytechnic Mumbai

Approved Copy Academic Co-ordinator G. P. Mumbai

Generic Skills

| Programme : Diploma in Information Technology |                                                                                   |   |   |  |  |     |  |       |     |
|-----------------------------------------------|-----------------------------------------------------------------------------------|---|---|--|--|-----|--|-------|-----|
| Course                                        | Course Code: <b>IT16201</b> Course Title: <b>Basics of Information Technology</b> |   |   |  |  |     |  |       |     |
| Compulsory / Optional: Compulsory             |                                                                                   |   |   |  |  |     |  |       |     |
| Teachin                                       | Teaching Scheme and Credits Examination Scheme                                    |   |   |  |  |     |  |       |     |
| TH                                            | TH TU PR Total TH TS PR OR TW Total                                               |   |   |  |  |     |  | Total |     |
| 1                                             | -                                                                                 | 4 | 5 |  |  | 50* |  | 50    | 100 |

\*Assessment by External Examiner

### **Rationale:**

The course provides a broad perspective on basics of Information technology, how to use and apply a variety of technologies, and the impact of Information technology on self and society. It is designed to assure a basic level of computer literacy to include word processing, spreadsheet, presentation software, database, LAN, e-mail, and Internet utilization. It also covers application software like MS-Office, which helps for documentation, calculation, presentation purpose etc.

### **Course Outcomes:**

Student should be able to

| CO1 | Understand the nature and key elements of information technology              |  |
|-----|-------------------------------------------------------------------------------|--|
| CO2 | Identify the major hardware components of a computer system                   |  |
| CO3 | Identify specific operating systems and their purposes, features and how they |  |
| 005 | relate to application software.                                               |  |
| CO4 | Demonstrate and understand Computer Networks and its components.              |  |
| CO5 | Prepare Documents, Excel Sheet, Charts and power point presentation           |  |
| CO6 | Create Database in Ms-Access                                                  |  |
| CO7 | Create their own email account for sending and receiving mails                |  |

### **Course Content Details:**

| Unit No | Topics / Sub-topics                                                          |  |  |
|---------|------------------------------------------------------------------------------|--|--|
| 1       | Introduction to Information Technology                                       |  |  |
|         | 1.1 Basic concepts of Information Technology                                 |  |  |
|         | 1.2 Applications of Information Technology: In Home, education and Training, |  |  |
|         | Entertainment, Science, Medicine, Engineering etc.                           |  |  |
|         | 1.3 Evolution of Computer & Generations of Computer.                         |  |  |
|         | 1.4 Functional block diagram of computer                                     |  |  |
|         | 1.5 Terminologies :- Hardware, Software, Firmware                            |  |  |
|         | 1.6 Peripherals : Keyboard, monitor, printer, Scanner                        |  |  |
|         | 1.7 Storage devices: RAM, ROM, Magnetic Disk, Floppy Disk, CD, DVD, Pen      |  |  |
|         | drive USB Drive, Portable Disk.                                              |  |  |
|         | 1.8 Introduction to operating system                                         |  |  |
|         | 1.8.1 What is operating system?                                              |  |  |
|         | 1.8.2 Need of OS. Types of operating system.                                 |  |  |
|         | 1.8.3 Functions of operating system, Booting Concepts, Booting procedure.    |  |  |

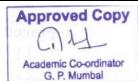

| - |                                                                                  |  |  |  |
|---|----------------------------------------------------------------------------------|--|--|--|
| 2 | Working With DOS and WINDOWS Operating System                                    |  |  |  |
|   | 2.1 Introduction to Disk Operating System                                        |  |  |  |
|   | 2.2 Basic DOS commands CLS, DATE, TIME, CD, MD, RD, DIR,                         |  |  |  |
|   | COPYCON, COPY, REN, DEL, TYPE, ATTRIB.                                           |  |  |  |
|   | 2.3 Introduction to windows OS                                                   |  |  |  |
|   | 2.4 Windows Explorer: Copy, move, delete files, creating folder, copy and paste. |  |  |  |
|   | 2.4 Find Utility: To search file by name.                                        |  |  |  |
|   | 2.5 Control panel: Purpose, changing date and time, choosing background, getting |  |  |  |
|   | on line help, and installation of software.                                      |  |  |  |
|   | 2.6 Accessories: Paint, Calculator, Notepad.                                     |  |  |  |
| 3 | Introduction to Computer Network & Internet                                      |  |  |  |
|   | 3.1 Introduction to Networking                                                   |  |  |  |
|   | 3.2 Components of Networking                                                     |  |  |  |
|   | 3.3 Types of Networks                                                            |  |  |  |
|   | 3.4 Applications of Computer Network                                             |  |  |  |
|   | 3.5 The Internet                                                                 |  |  |  |
|   | 3.6 Internet Services: Email, Messenger, Newsgroups, Search engines, Forums,     |  |  |  |
|   | Online Shopping, E-learning.                                                     |  |  |  |
|   | 3.7 Introduction to World Wide Web.                                              |  |  |  |
| 4 | Microsoft Word                                                                   |  |  |  |
|   | 4.1 Introduction to Microsoft word: Features of Ms word.                         |  |  |  |
|   | 4.2 Working with word document.                                                  |  |  |  |
|   | 4.2.1 Edit menu: go to, replace, find, select all, and cut, copy, paste.         |  |  |  |
|   | 4.2.2 View: document and map, header and footer, all tool bars.                  |  |  |  |
|   | 4.2.3 Insert: hyperlink, foot note, end note, comment, picture, chart, date      |  |  |  |
|   | and time, page number, etc                                                       |  |  |  |
|   | 4.2.4 Format: tab setting, font, borders and shedding, bullets and               |  |  |  |
|   | numbering, background, etc                                                       |  |  |  |
|   | 4.2.5 Tools: printing envelopes and labels, mail merge, etc                      |  |  |  |
|   | 4.2.6 Table: draw table, insert table, formula, convert, sort, etc               |  |  |  |
|   | 4.3 Printing Document                                                            |  |  |  |
|   | 4.3.1 Page Setup                                                                 |  |  |  |
|   | 4.3.2 Page Formatting                                                            |  |  |  |
|   | 4.3.5 Print Preview                                                              |  |  |  |
|   | 4.3.6 Printing Document                                                          |  |  |  |
| 5 | Microsoft Excel                                                                  |  |  |  |
|   | 5.1 Introduction to Microsoft Excel: Features of Microsoft excel                 |  |  |  |
|   | 5.2 Working with worksheet: Entering data, editing worksheet.                    |  |  |  |
|   | 5.3 Creating formulas and auditing work sheet.                                   |  |  |  |
|   | 5.3.1Creating formula                                                            |  |  |  |
|   | 5.3.2Creating a simple worksheet                                                 |  |  |  |
|   | 5.3.3Creating auto sum method                                                    |  |  |  |
|   | 5.3.4Automatic calculation method                                                |  |  |  |
| l | 5.4 Formatting worksheet                                                         |  |  |  |

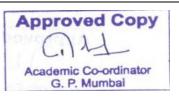

|   | 5.4.1 Text, number, currency, date and time                        |  |  |  |
|---|--------------------------------------------------------------------|--|--|--|
|   | 5.4.2 Alignment and Orientation                                    |  |  |  |
|   | 5.4.3 Font, font size, text color.                                 |  |  |  |
|   | 5.4.4 Concept and creation of Macro                                |  |  |  |
|   | 5.4.5 Run created macro                                            |  |  |  |
| 6 | Microsoft Power Point                                              |  |  |  |
|   | 6.1 Introduction to Microsoft PowerPoint:                          |  |  |  |
|   | 6.1.1 Use and applications of Power Point                          |  |  |  |
|   | 6.1.2 What is Slide show                                           |  |  |  |
|   | 6.2 Starting PowerPoint.                                           |  |  |  |
|   | 6.2.1 Understanding the PowerPoint window, Title bar and Menu bar. |  |  |  |
|   | 6.2.2Using Toolbars, Rulers, status bar                            |  |  |  |
|   | 6.2.3Using basic drawing tools, using auto                         |  |  |  |
|   | shape tools, inserting text into object.                           |  |  |  |
|   | 6.3Understanding the various views in power point.                 |  |  |  |
|   | 6.3.1 Slide view                                                   |  |  |  |
|   | 6.3.2 Outline view                                                 |  |  |  |
|   | 6.3.3 Slide sorter view                                            |  |  |  |
|   | 6.3.4 Notes page view                                              |  |  |  |
|   | 6.3.5 Slide show view.                                             |  |  |  |
|   | 6.4 Slide Transition                                               |  |  |  |
|   | 6.5 Custom animation.                                              |  |  |  |
|   | 6.5.1 Slide objects without animation.                             |  |  |  |
|   | 6.5.2 Animation orders, Timing.                                    |  |  |  |
|   | 6.5.3 Start animation On mouse click or Automatically              |  |  |  |
| 7 | Microsoft Access                                                   |  |  |  |
|   | 7.1 Introduction to Ms-Access                                      |  |  |  |
|   | 7.1.1 How to create table in Ms-Access.                            |  |  |  |
|   | 7.1.2 How to Create a database.                                    |  |  |  |
|   | 7.2 Basic Operations on Table(Queries):                            |  |  |  |
|   | Select, Insert ,Delete, Add, Update.                               |  |  |  |
|   | 7.3 Import report from Excel to MS Access and view                 |  |  |  |
| C | i i i i i i i i i i i i i i i i i i i                              |  |  |  |

Suggested Specifications Table with Hours and Marks (Theory):

| Unit<br>No | Topic Title                                      | Teaching<br>Hours | Distribution of Theory Marks |
|------------|--------------------------------------------------|-------------------|------------------------------|
| 1          | Introduction to Information<br>Technology        | 02                |                              |
| 2          | Working With DOS and<br>WINDOWS Operating System | 02                |                              |
| 3          | Introduction to Computer Network<br>& Internet   | 02                | Not Applicable               |
| 4          | Microsoft Word                                   | 02                |                              |
| 5          | Microsoft Excel                                  | 03                |                              |
| 6          | Microsoft Power Point                            | 03                |                              |
| 7          | Microsoft Access                                 | 02                |                              |
|            | Total                                            | 16                |                              |

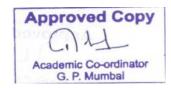

### List of experiments/Assignments:

| Sr.<br>No. | Unit | List of Experiments                                                                                                    | Approx.<br>Hours |
|------------|------|----------------------------------------------------------------------------------------------------|------------------|
| 1          | 1    | Understand the components of Computer, its use and applications in different domains.                                     | 04               |
| 2          | 2    | Creating Files ,icons and folders in Windows.                                                                             | 02               |
| 3          | 2    | Using Windows Accessories such as Notepad, Paint, Calculator, clock and calendar.                                         | 06               |
| 4          | 2    | Executing basic DOS commands CLS, DATE, TIME, CD, MD, RD, DIR, COPY CON, COPY, REN, DEL, TYPE, ATTRIB.                    | 04               |
| 5          | 3    | Study of different networking devices and LAN setup in your lab.                                                          | 06               |
| 6          | 3    | Sharing files and printer in Local Area network                                                                           | 02               |
| 7          | 3    | Creating E-mail Id and sending mails.                                                                                     | 02               |
| 8          | 3    | Demonstrate and use various Internet services like news groups, E-<br>learning, online shopping etc.                      | 04               |
| 9          | 4    | Using basic features of MS-word and Preparation of Bio-Data in Ms-<br>word.                                               | 04               |
| 10         | 4    | Preparation of Application in Ms-word(Any two)                                                                            | 04               |
| 11         | 5    | Using basic features of MS-Excel and Preparation of Student Mark-<br>sheet in MS-excel.                                   | 04               |
| 12         | 5    | Prepare two Excel sheets using formulas and functions.                                                                    | 04               |
| 13         | 6    | Using basic features of MS-Power point and Prepare a Power point presentation to display information of any organization. | 04               |
| 14         | 6    | Prepare a Power point presentation using transition and animation<br>effects.(Any two)                                    | 04               |
| 15         | 7    | Understand database concepts and basic operations in Ms-Access.                                                           | 04               |
| 16         | 7    | Creating tables and accessing data in MS-access.                                                                          | 06               |
|            | •    | Total                                                                                                    | 64               |

#### **References/ Books:**

| Meter chees, Dooks. |                                      |                       |                        |  |  |  |
|---------------------|--------------------------------------|-----------------------|------------------------|--|--|--|
| Sr.                 | Book Title                           | Author                | Publication            |  |  |  |
| No.                 |                                      |                       |                        |  |  |  |
| 1                   | Foundation of Information Technology | Satish Jain, M.Geeta  | <b>BPB</b> Publication |  |  |  |
| 2                   | DOS Guide                            | Peter Norton          | Techmedia              |  |  |  |
| 3                   | Microsoft Office 2013: Quick steps   | Carole Mathews, Marty | Tata Mc-graw hill      |  |  |  |
|                     |                                      | Mathews               | _                      |  |  |  |
| 4                   | Teach Yourself Internet in 24 hours  | SAMS                  | SAMS Publication       |  |  |  |

### **Course Curriculum Development Committee:**

- a. Internal Faculty
  - Ms. Pooja Chelani(Lecturer, Computer Engg. Govt. Polytechnic Mumbai)
- b. External Faculty
  - Mr. H. H. Vachani (Sr. Network Engineer, Intertec Software ltd.)

Academic Coordinator

**Head of Department** (Information Technology)

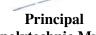

Hoves

Govt. polytechnic Mumbai

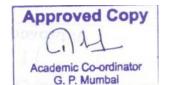

Basics of Information Technology